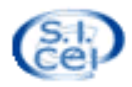

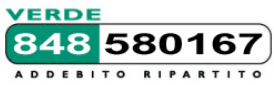

## **Servizio Informatico della Conferenza Episcopale Italiana**

## **Il sito Internet diocesano con il sistema Webdiocesi del Sicei: progettazione, realizzazione, gestione ROMA c/o CEI, Via Aurelia 468 (Angeli Custodi) 4-5-6 Dicembre 2012**

# **Schema delle giornate:**

Il corso intende fornire alle diocesi che vogliono realizzare o rinnovare il sito diocesano una panoramica della proposta del Sicei, la definizione di un percorso pratico per la progettazione e la realizzazione del sito e una introduzione all'utilizzo del sistema di gestione dei contenuti (cms) e di altri strumenti integrabili.

## I Giorno

*Inizio ore 10.00* 

## ore 10.00-11.45: **Introduzione**

- Il progetto webdiocesi: l'offerta tecnica del Sicei, il supporto alle diocesi, l'assistenza
- Cms integrato (*sistema di gestione dei contenuti di un sito web*)
- Moduli compresi e non compresi nel servizio Webdiocesi standard
- Servizi collegati *(hosting, email, blog)*

## ore 11.45 -13.30: **La progettazione, la realizzazione e il mantenimento di un sito web**

- Valutazione delle esigenze e definizione degli obiettivi *(utenza target, contenuti, etc.)*
- Strutturazione generale del sito
- Progettazione tecnica e scelta degli strumenti *(cms, blog, etc.)*
- Architettura dell'informazione, organizzazione
- Realizzazione: cosa vuol dire e che tipo di risorse sono necessarie
- Tempi, modalità di rilascio e pubblicazione
- Cosa accade dopo *(e cosa non dovrebbe accadere)*
- *-* Esempi di siti diocesani basati su Webdiocesi e di integrazione con altri strumenti

## *Pausa Pranzo ore 13.30*

## □ ore 14.30-17.30: **Come funziona un cms e un blog**

- Webdiocesi: strumenti per l'organizzazione e la redazione delle pagine tramite il cms integrato *(sulla base di layout e modelli già progettati e realizzati)*
- Webdiocesi: filosofia di funzionamento
- Webdiocesi: l'organizzazione ad albero delle pagine del sito
- Webdiocesi: la realizzazione di pagine per le parti interne ed informative del sito
- Webdiocesi: la realizzazione di pagine per la home e per i primi livelli
- Webdiocesi: inserimento dei contenuti *(testi, foto, video)*
- Wordpress: Filosofia di funzionamento
- Wordpress: gestione dei template, widget
- Wordpress: gestione e inserimento dei contenuti *(pagine, articoli, media)*
- *-* Wordpress Webdiocesi: possibili integrazioni

## 17.30 – 18.00: **I servizi di www.chiesacattolica.it**

- Il panoramica su servizi di www.chiesacattolica.it integrabili nei siti diocesani e di servizi web rivolti alle parrocchie (Sipaconnect, Parrocchie map, Widget di chiesacattolica, ecc.) Il corso è rivolto a quelle diocesi che abbiano già una buona conoscenza avendo già utilizzato in precedenza il sistema Webdiocesi. Vengono infatti trattati gli argomenti basilari per un utilizzo avanzato

# II Giorno

*Inizio ore 09.00* 

## □ ore 09.00-13.00: **Come funziona il cms; il moduli avanzati**

- Strumenti per curare la presentazione del sito. Interventi base di manutenzione dei modelli grafici esistenti:
	- duplicazione e modifica dei layout pagine semplici
	- tecniche di formattazione dei moduli e delle pagine con i css
- I moduli di uso più frequente nelle pagine di primo livello:
	- moduli anteprima pagine *(configurazione e formattazione)*
	- gestione news ed eventi con i moduli anteprima pagine
	- fotogallery
	- mediacenter *(pubblicazione dei contenuti audio/video)*
	- modulo "commenti"
	- modulo "form"
	- tecniche di integrazione di altri widjet, ticker, video di terze parti
- Gestione delle banche dati
	- modalità di gestione e aggiornamento dei database *(annuario, documenti, appuntamenti)*
	- visualizzazione dei dati delle banche dati nelle pagine *(bacheche e url di rimando)*

## *Pausa Pranzo ore 13.00*

## -16.30: **Dal punto di vista dei webmaster** (elementi di base)

- Monitoraggio delle pagine:
	- pannelli di verifica passaggi redazionali
	- validazione, supervisione centralizzata
- Monitoraggio del sito:
	- l'utenza esterna: accessi/page view, percorsi, sessioni, etc.
	- l'utenza interna: log delle attività, percorsi
	- l'attività svolta sul motore di ricerca interno
	- utilizzo dei feedback e correzioni

## □ ore 16.30-17.30: **Come distribuire la gestione dei contenuti, come proporre il cms ai redattori**

- Tipica organizzazione redazionale, case history
- Tempi e modi
- Quali strumenti proporre inizialmente e quali no
- Attenzione al web writing

#### □ ore 17.30-18.00: **Come fare per e faq**

- Casistica di problemi più frequenti sul cms Webdiocesi
- Come fare per
- Interventi su singoli casi concreti
- Attenzione alla sicurezza

# III Giorno

*Inizio ore 09.00* 

## □ ore 09.00-10.30: **Aspetti di progettazione e realizzazione avanzata**

- Progettare e realizzare un sito per cross-user e cross-platform
	- elementi di base
	- organizzazione dei contenuti
	- usabilità ed accessibilità
	- obiettivi, esempi e strumenti integrati nel cms
	- versioni multilingue
	- strumenti integrati nel cms
	- strumenti esterni: utilizzo ed integrazione
	- progettazione in active/resposive design
	- cosa vuol dire, esempi ed utilizzo degli strumenti del cms

#### -12.00: **Mobee, la versione mobile del sito**

- Introduzione a Mobee
- I layout per tablet e per smartphone
- Gestione degli Rss, widget e html libero
- Pubblicazione del sito mobile

## -13.15: **Gestione ed integrazione di strumenti esterni**

- Schede e ricerche tramite Parrocchia map
- Blog fatto in Wordpress
- Altri moduli/pagine realizzate con altri cms (es. joomla)

#### *Pausa Pranzo ore 13.30*

## □ ore 14.30-16.30: **Dal punto di vista dei webmaster** (elementi avanzati)

- Gli strumenti per i webmaster: la gestione avanzata del sito e dei sottositi
	- creazione di un nuovo sottosito
	- staticizzazione delle pagine
	- definizione di url "parlanti"
	- sitemap per google
	- funzioni di export
- Seo e webposition: obiettivo visibilità sui motori di ricerca
	- analisi base della situazione del proprio sito
	- verifica feedback sui motori di ricerca (es. google)
	- interventi effettuabili (e chimere irraggiungibili..)

## 16.30 – 17.30: **I servizi di www.chiesacattolica.it**

- Il panoramica su servizi di www.chiesacattolica.it integrabili nei siti diocesani e di servizi web rivolti alle parrocchie (Sipaconnect, Parrocchie map, Widget di chiesacattolica, ecc.)

#### *Per il pernottamento le prenotazioni sono a carico della diocesi.*

*Riportiamo come puro suggerimento i recapiti di due strutture alberghiere nelle immediate vicinanze alla sede del corso:*

\_\_\_\_\_\_\_\_\_\_\_\_\_\_\_\_\_\_\_\_\_\_\_\_\_\_\_\_\_\_\_\_\_\_\_\_\_\_\_\_\_\_\_\_\_\_\_\_\_\_\_\_\_\_\_\_\_\_\_\_\_\_\_\_\_\_\_\_\_\_\_\_\_\_\_\_\_\_\_\_\_

- **Casa La Salle** [www.casalasalle.com](http://www.casalasalle.com/)
- **Villa Aurelia** [www.villaaurelia.it](http://www.villaaurelia.it/)
- **Rosminiane** [www.rosminiane.org](http://www.rosminiane.org/)
- **Hotel Carpegna** [www.grandhotelpalazzocarpegna.it](http://www.grandhotelpalazzocarpegna.it/)

*In caso di necessità contattare il numero verde dell'assistenza per richiedere ulteriori indicazioni.*

#### Per qualsiasi informazione contattare

il numero verde dell'Assistenza (848-580167) o l'indirizzo e-mail winsidi@chiesacattolica.it.

## **Scheda di partecipazione**

## **Il sito web diocesano con WEBDIOCESI ROMA c/o CEI, Via Aurelia 468 (Angeli Custodi) 4-5-6 dicembre 2012**

Si prega gentilmente di inviare questa scheda compilata in ogni sua parte al fax 06/233246427 oppure via e-mail all'indirizzo [winsidi@chiesacattolica.it](mailto:winsidi@chiesacattolica.it) Dato il numero limitato di posti disponibili, le richieste di partecipazione saranno da intendersi accolte solo dopo conferma esplicita, tramite e-mail, da parte del Centro di assistenza

## **N.B. per motivi organizzativi si PREGA DI INVIARE la scheda entro il 30 novembre**

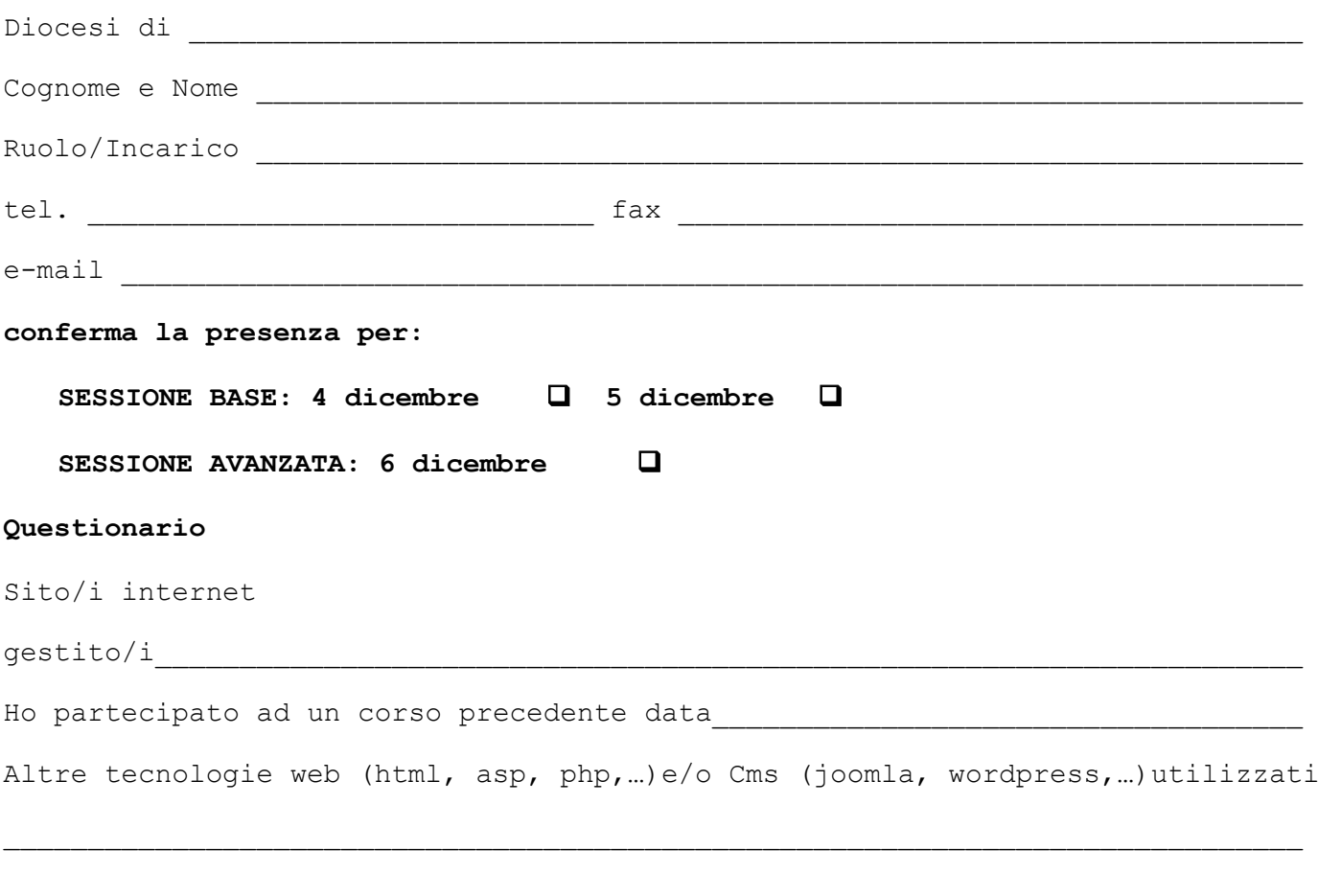

 $Firma$ 

*N.B. Il corso non avrà luogo se non si raggiungerà il minimo di 10 diocesi iscritte. Sarà cura del Centro di Assistenza dare conferma dell'iscrizione.*